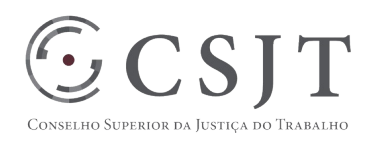

# **1. IDENTIFICAÇÃO DO PROJETO**

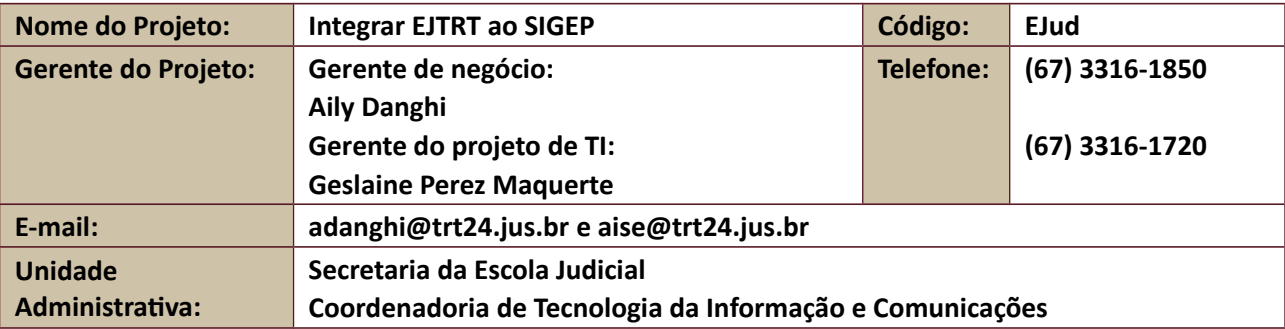

# **2. PERÍODO DO RELATÓRIO**

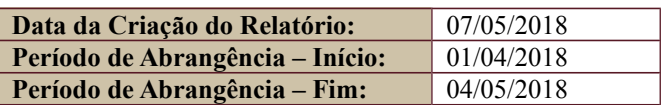

# **3. FASES DO PROJETO**

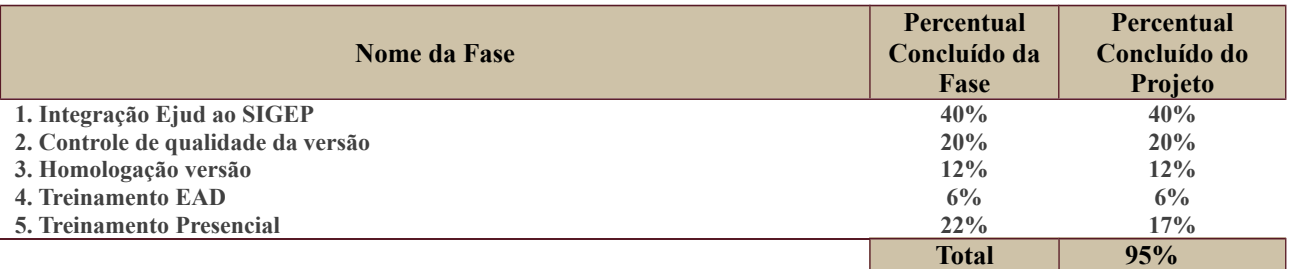

# **4. PROGRESSO DO PROJETO**

# **4.1. Tarefas Concluídas**

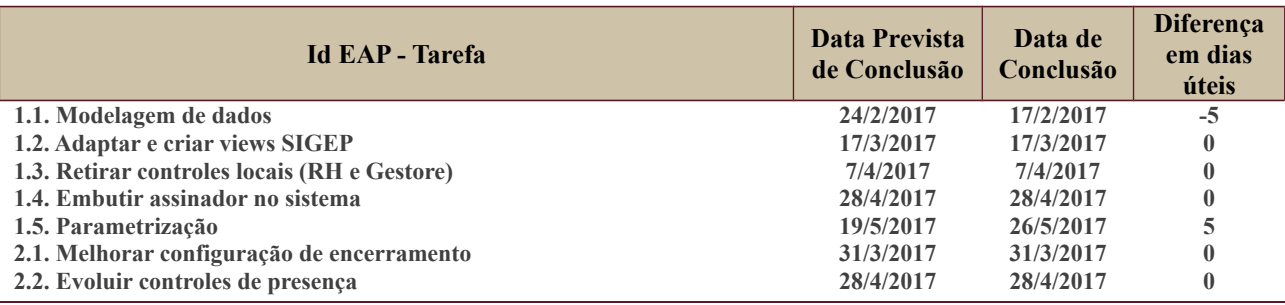

Secretaria de Tecnologia da Informação e Comunicações Escritório de Projetos – EGP-SETIC CSJT

Setor de Administração Federal Sul Quadra 8, Lote 1 - Asa Sul Brasília – DF – CEP 70070-943

(61) 3043- 7454

**<u>Sp-setic@csjt.jus.br</u>** 

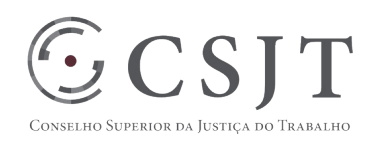

**RELATÓRIO DE STATUS RDS**

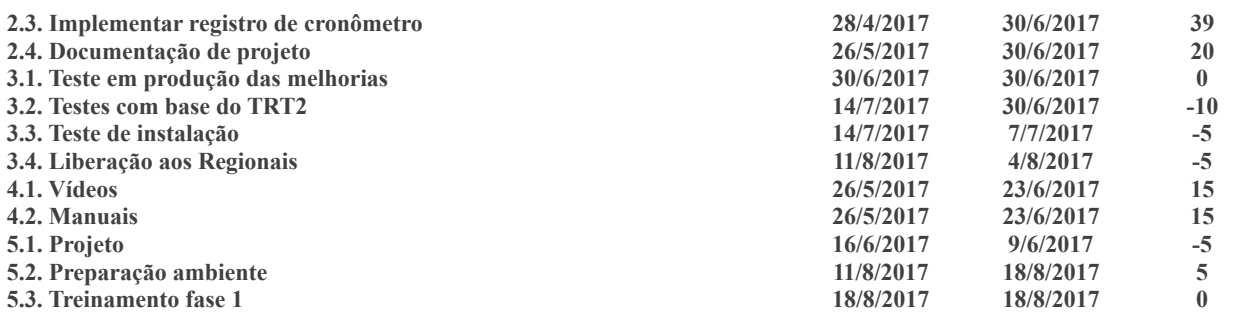

### **4.2. Tarefas em Atraso**

A atividade de agendamento de treinamento (segunda etapa) depende de deliberação da ENAMAT e está sem agendamento.

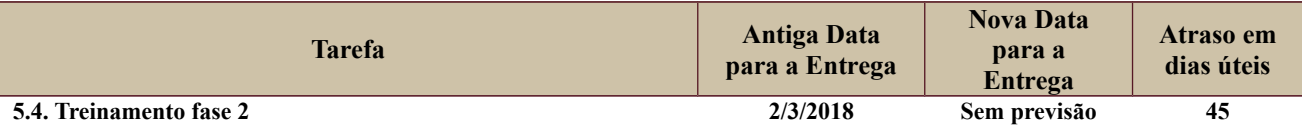

### **4.3. Tarefas em Andamento e Futuras**

Não foi aberto o projeto de evolução do sistema, previsto para ser feito após o sistema entrar em produção em pelo menos um Regional. Estão sendo feitas atividades de sustentação, a partir de solicitações do TRT24 (único em produção) e registros de solicitação durante a homologação no Regionais.

# **5. RISCOS E PROBLEMAS**

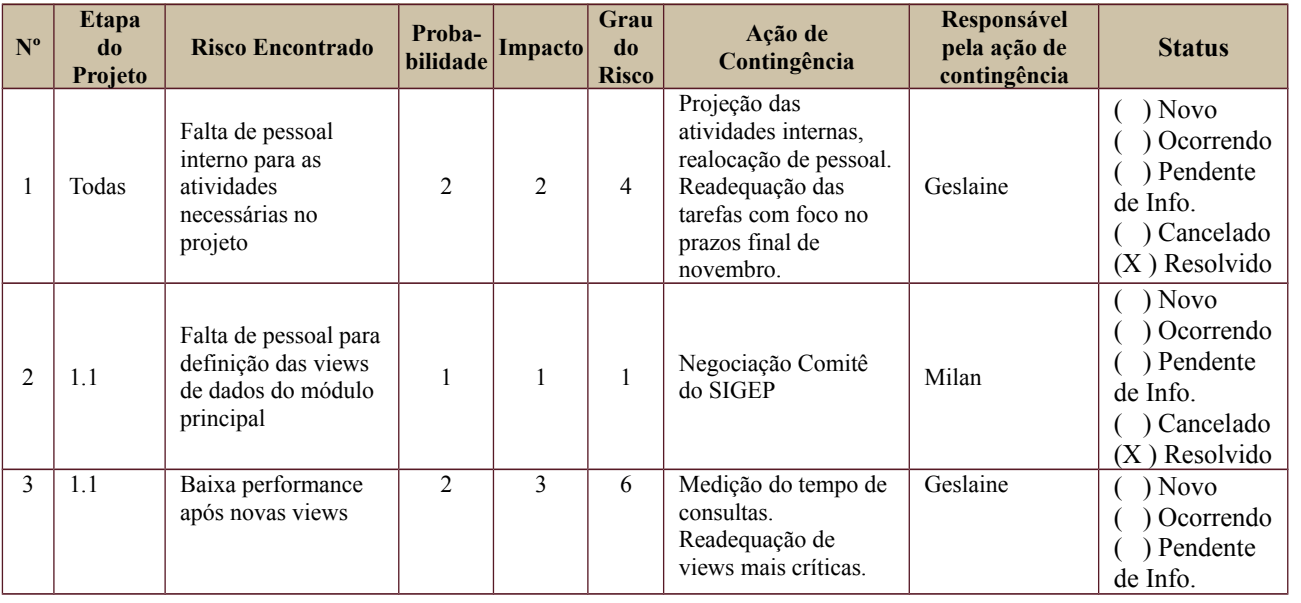

Secretaria de Tecnologia da Informação e Comunicações Escritório de Projetos – EGP-SETIC CSJT

Setor de Administração Federal Sul Quadra 8, Lote 1 - Asa Sul Brasília – DF – CEP 70070-943

#### (61) 3043- 7454

**<u>Sp-setic@csjt.jus.br</u>** 

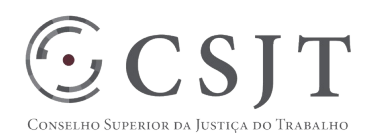

### **RELATÓRIO DE STATUS RDS**

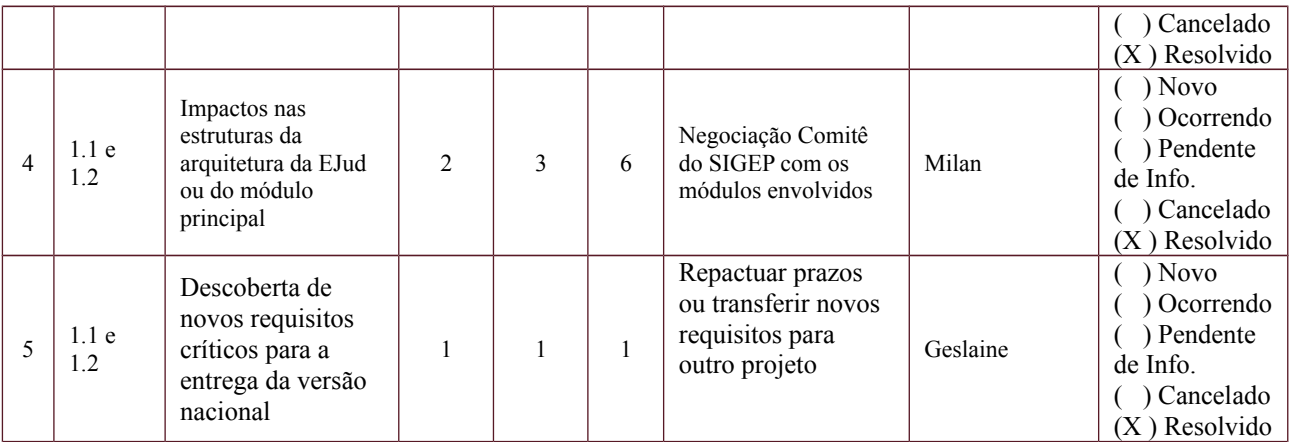

### **6. OBSERVAÇÕES**

#### **Sobre o relatório e a metodologia**

Como o projeto encontra-se suspenso, não foram gerados artefatos da metodologia local para auxílio no presente DS.

Para que a gerente técnica não necessite efetuar cálculos manuais para as planilhas a planilha da metodologia local foi complementada e algumas colunas desde RDS adaptadas para facilitar os próximos relatórios, evitando tempos excessivo com editoração de relatórios. Facilitando o cumprimento da prestação de contas.

### **Nova versão e relatório de homologação**

Foi gerada uma nova versão a partir de pedidos dos Regionais em homologação e de requisitos levantados pela execução em produção pela Escola Judicial do TRT24.

Está em elaboração um documento de homologação pela ENAMAT. A nova versão do eJud está sendo instalada no TST, para que a homologação pelo grupo nacional tenha abrangência das novas entregas.

#### **Atrasos – treinamento e abertura de novo projeto**

A atividade de treinamento está tendo atraso devido ao atraso dos Regionais instalarem o sistema. Atualmente os Regionais estão priorizando atendimentos relacionados ao eSocial e o sistema não está em plena instalação.

Os Regionais que já fizeram treinamento estão tendo trocas de servidores e perdendo o efeito do treinamento anterior. O assunto deve ser discutido com a ENAMAT.

Os Regionais não entraram em produção, apenas o TRT24 tem a versão oficial em produção. Foi acertado na reunião do grupo de negócios na ENAMAT, em novembro de 2016, que os Regionais iriam entrar em produção para avaliar a estabilidade do sistema e abrir projeto de evolução.

O projeto de evolução necessita do impacto de execução nos Regionais para que o documento de análise de viabilidade inclua essa necessidade.

Setor de Administração Federal Sul Quadra 8, Lote 1 - Asa Sul Brasília – DF – CEP 70070-943

(61) 3043-7454

 $\bigotimes$  -setic (*a*) csit.jus.br